# **3. Fortgeschrittene Programmierung**

## **3.1 Das Snake Projekt**

Das Spiel Snake besteht aus einer SCHLANGE, die einen APFEL frisst und dadurch länger wird. Jeder APFEL gibt dem Spieler Punkte.

Eine Analyse des Spieles ergibt, dass wir für die Modellierung des Spieles folgende Klassen benötigen: KOPF, RUMPF, SCHLANGE, SPIELFELD,

APFEL.

Den KOPF der SCHLANGE haben wir mit der Klasse KOPFSYMBOL gegeben.

XTXXXXXX ¥

Neu ist für uns, dass wir die Position des Kopfes im KOPFSYMBOL speichern. Das bedeutet, dass die Klasse SCHLANGE nicht direkt auf die Position zugreifen kann/soll. Wir brauchen nun also eine Methode, die uns den Wert der Position mitteilen kann. Das

### **Methoden mit Rückgabewert**

Wenn eine Methode uns eine Antwort mitteilen können soll, brauchen wir eine Methode mit Rückgabewert.

Beispiel: "Welche X-Position hat der Schlangenkopf?"

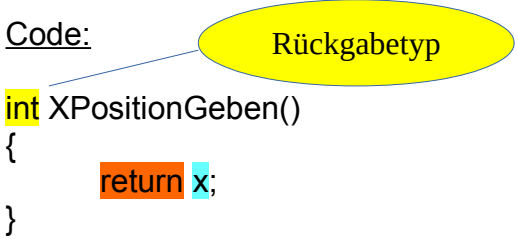

Dabei gibt der Rückgabetyp an, welchen Datentyp die "Antwort" hat (hier: int d.h. Zahl). Das return-Statement gibt an, welcher Wert zurückgegeben werden soll. Dabei ist hier der Wert in dem Attribut "x" gespeichert. (Theoretisch könnte man in der Methode auch direkt "return 2;" schreiben. Dann würde immer der Wert 2 zurückgegeben.) Man nennt Methoden mit Rückgabewert oft auch "Getter" oder "sondierende Methode".

### **Lokale Attribute**

Manchmal braucht man für Berechnungen einen Speicher für Zwischenergebnisse. Ähnlich wie Attribute, kann man in Java solche Zwischenspeicher zu jeder Zeit definieren. Auf den Wert dieser lokalen Attribute kann man dann nur in der jeweiligen Methode, in der sie definiert werden zugreifen.

Beispiel: void Bewegen()

Um den Kopf der SCHLANGE zu bewegen muss man zuerst die Position des Kopfes auslesen. Anschließend muss man die neue Position berechnen. Diese Position kann man dann mithilfe der PositionSetzen(…) Methode wieder an den Kopf weitergeben.

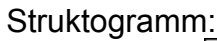

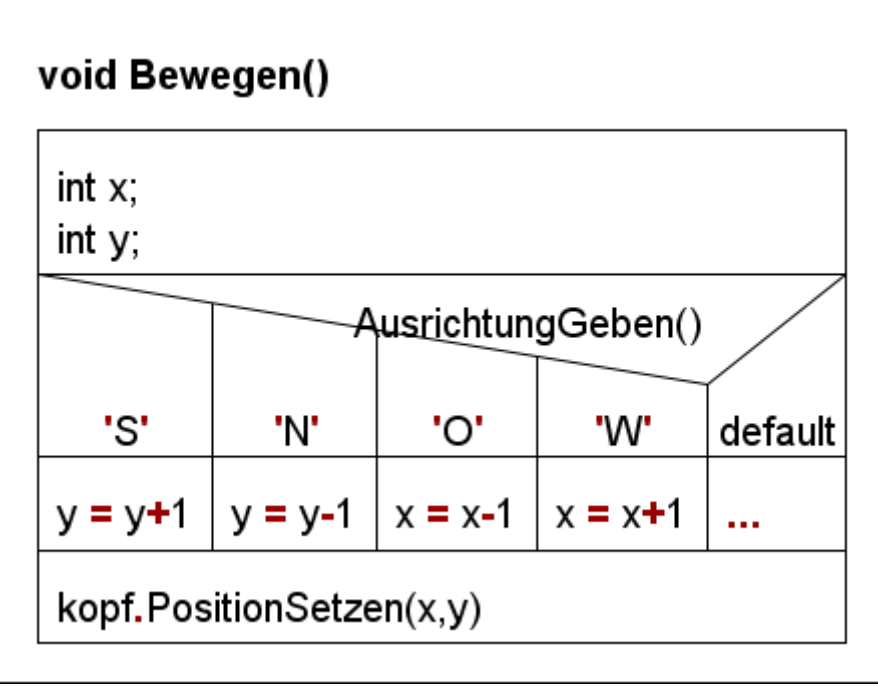

#### **Aufgaben:**

**a)** Teste die Klasse KOPFSYMBOL indem du ihre Methoden ausprobierst.

**b)** Ergänze die Klasse KOPFSYMBOL um die Methoden XPositionGeben() und YPositionGeben().

**c)** Erstelle die Klasse SCHLANGE. Sie besteht nur aus einem Attribut dem KOPFSYMBOL kopf.

**d)** Ergänze die Klasse SCHLANGE um die Methode Bewegen() und teste sie.